#### **15-110 Hw3 - Written Portion**

**Name:**

**AndrewID:**

## **#1 - Recursion Tracing - 5pts**

Trace the following code, then fill out the table below to indicate all the **recursive function calls** that are made, and which **value** is returned by each function call. You may not need all of the rows.

```
def gcd(x, y):
    if y == 0:
        return x
    return gcd(y, x % y)print(gcd(20, 12))
```
**Note:** in the second column, make sure to indicate the actual returned **value**, not a set of arguments, a function call, or an expression.

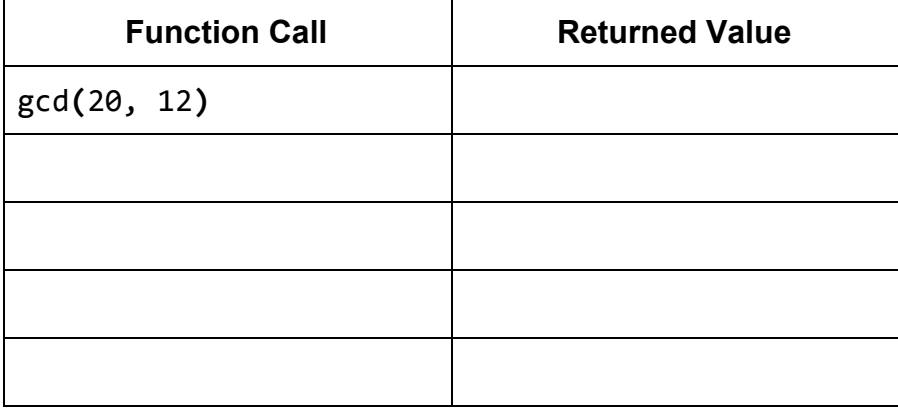

## **#2 - Linear Search Debugging - 10pts**

The following three functions all attempt to implement the algorithm linear search, but with a twist: instead of identifying whether or not the target occurs in the list, each function returns the first index where the item occurs, or -1 if it never shows up. However, only one of the three is correct. Identify which of the three functions is correct, then explain what is wrong with the other two and how they can be fixed.

```
def linearSearchA(lst, target):
    for i in range(len(lst)):
        if lst[i] == target:
            return i
        return -1def linearSearchB(lst, target):
    i = 0while i < len(lst):
        if lst[i] == target:
            return i
        i = i + 1return -1# Initially called with index = \thetadef linearSearchC(lst, target, index):
    if lst[0] == target:return index
    elif len(lst) == 0:
        return -1else:
        return linearSearchC(lst[1:], target, index+1)
```
#### **Which implementation is correct?**

- □ linearSearchA
- □ linearSearchB
- ☐ linearSearchC

#### **Why are the other two incorrect, and how can they be fixed?**

#### **#3 - Best Case and Worst Case - 10pts**

For each of the following functions, describe an input that would result in **best-case efficiency,** then describe an input that would result in **worst-case efficiency**. This generic input must work at **any possible size**; don't answer 1 for isPrime, for example.

```
def getEmail(words):
    # words is a list of strings
    for i in range(len(words)): 
        if "@" in words[i]: 
            return words[i] 
    return "No email found" 
                                    def isPrime(num):
                                         for factor in range(2, num):
                                            if num % factor == 0:
                                                 return False
                                         return True
```
What is a **best case input** for getEmail?

What is a **worst case input** for getEmail?

What is a **best case input** for isPrime?

What is a **worst case input** for isPrime?

# **#4 - Calculating Big-O Families - 15pts**

For each of the following functions, check the **Big-O function family** that function belongs to. You should determine the function family by considering how the number of steps the algorithm takes grows as the size of the input grows.

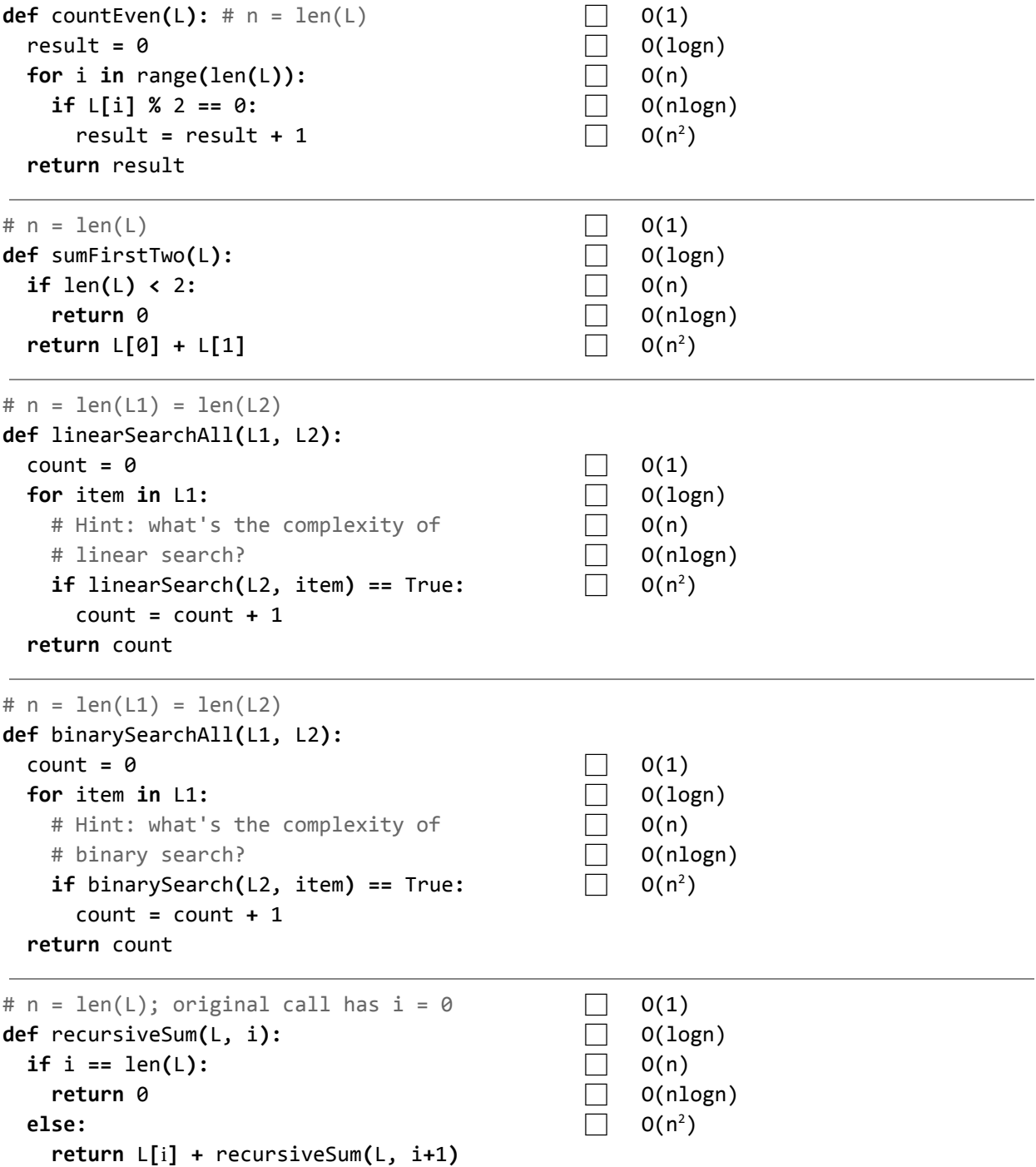

## **#5 - Dictionary Keys and Values - 5pts**

Given the following set of code:

```
d = \{ "snow" : 7, "rain" : 4, "sun" : 10 }
d["fog"] = d["rain"] - 1for k in d:
    d[k] = d[k] * 2d. pop("sun")
```
What are the **keys** of the dictionary d after this code has run?

For each of the keys you listed above, what is its **value** associated with that key after the code has run?

What line of code would you write to add the **key-value pair** ("hail", 1) to the code? Assume the line will be added at the *end* of the current code.

#### **#6 - Good Use of Hashing? - 5pts**

Recall our discussion of what hash functions are and what they are used for. Below we've listed four different scenarios. Each scenario contains a data set, a hash function, and which values will need to be looked up in the hashtable. Select **all** the scenarios where you will generally be able to look up the given values in **constant time**.

- $\Box$  Given a set of integer phone numbers, hash a phone number based on the phone number itself. Use the hashtable to look up an individual phone number.
- $\Box$  Given a set of all the college essays sent to CMU (as strings), hash an essay based on the first character of the essay ("I want to go to CMU because.." hashes based on "I"). Use the hashtable to look up an individual essay.
- $\Box$  Given a set of string full names (like "Farnam Jahanian"), hash a name by adding together the numeric ASCII values of all the letters in the name. Use the hashtable to look up an individual name.
- $\Box$  Given a set of lists of high scores (so each list contains integers), hash a list based on the sum of its scores. Lists can be updated after hashing when new high scores are added. Use the hashtable to look up an individual high-score list.
- $\Box$  None of the situations described above can be searched in constant time.

## **#7 - Tracing Sorting Algorithms - 15pts**

In the table below, each row represents a 'pass' - a single iteration of the outer loop in the function. Fill in the number of comparisons and swaps that happen in each pass, and the state of the list at the **end** of that pass, for **selection sort** as implemented in class. We've filled in the first row for you.

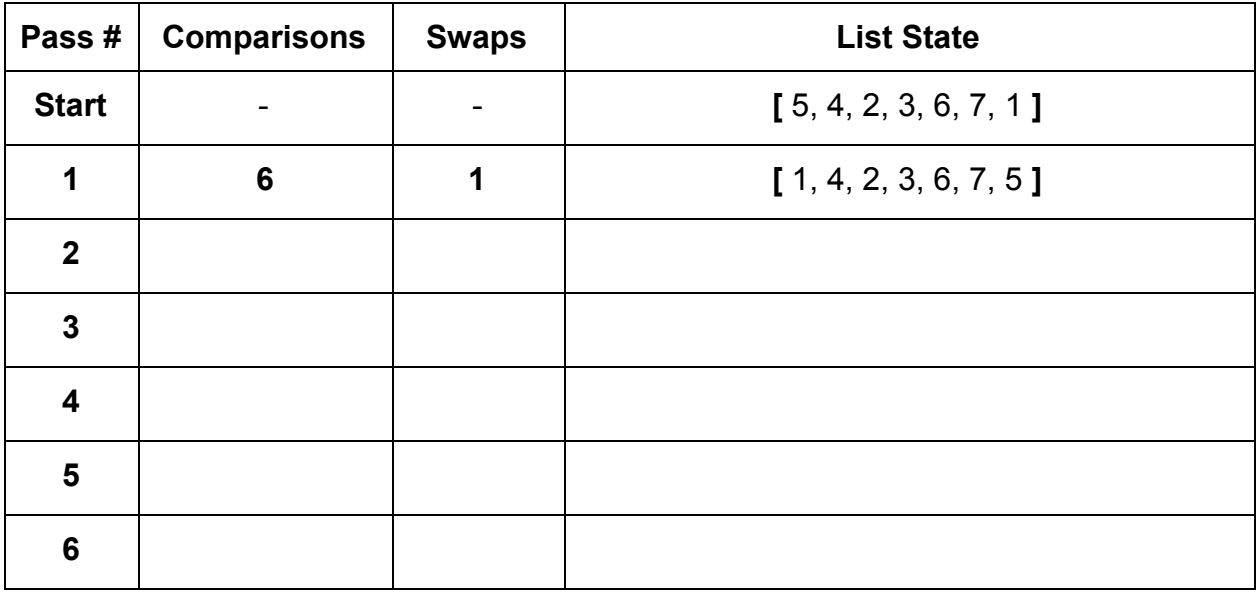

In the next table, each row will represent either a **split-pass** (S) or a **merge-pass** (M). Fill in the number of comparisons and copies that happened in each pass, and the state of each of the list(s) at the **end** of that pass, for **merge sort** as discussed in class. We've filled in the first row for you.

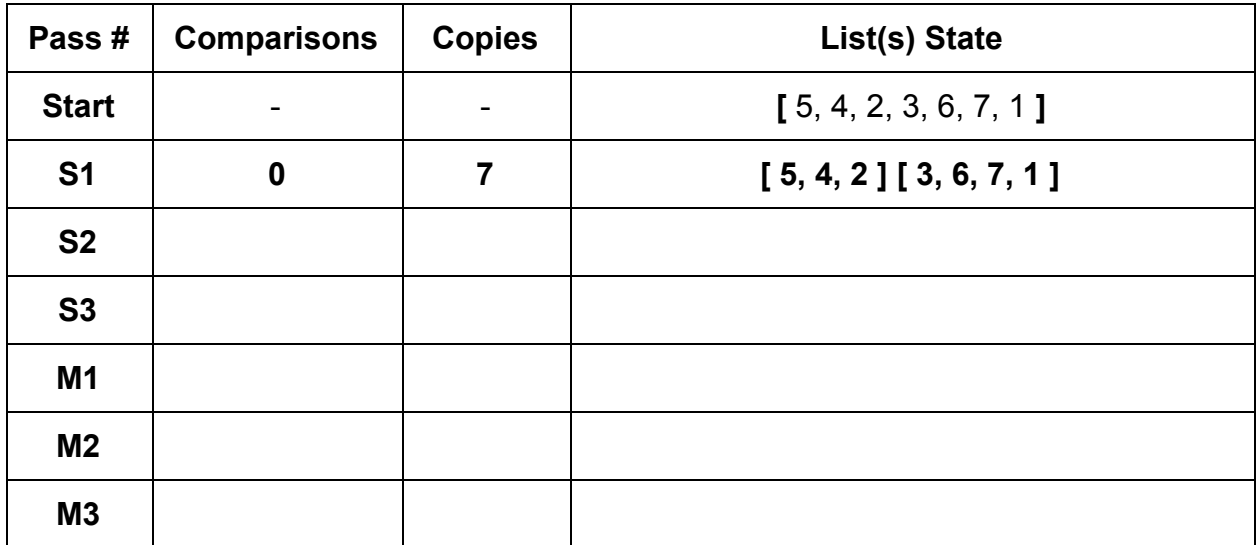

## **15-110 Hw3 - Programming Portion**

Each of these problems should be solved in the starter file available on the course website. Submit your code to the Gradescope assignment Hw3 - Programming for autograding.

All programming problems may also be checked by running the starter file, which calls the function testAll**()** to run test cases on all programs.

## **#1 - addToAll(lst, x) - 5pts**

Write the function addToAll(lst,  $x$ ) which takes a list of numbers and a number and **destructively** modifies the list so that every element has x added to it, then returns None. For example, if  $1st = [1, 2, 3]$ , calling the function addToA $11(1st, 2)$  will evaluate to None, but will also change 1st to hold [3, 4, 5].

## **#2 - recursiveMax(lst) - 5pts**

Write a function recursiveMax**(**lst**)** that takes a list as input and returns the maximum value in the list. You may assume the list contains at least one element. This function must use **recursion** in a meaningful way; a solution that uses a loop or built-in max functions will receive no points.

For example, recursiveMax**([**1, 2, 3**])** returns 3, and recursiveMax**([**2, 4, 6, 9, 10, 2, 6**])** returns 10.

**Hint:** consider what properties the recursive result has if the function works as expected.

**Another hint:** consider what the **base case** for this algorithm should be. It isn't the usual list base case...

## **#3 - generateBubbles(canvas, bubbleList) - 5pts**

Write the tkinter function generateBubbles(canvas, bubbleList) which takes a tkinter canvas and a **list of dictionaries**, bubbleList, and draws bubbles as described in bubbleList.

Each dictionary in the bubble list contains exactly four keys: "left", "top", "size", and "color". The first three all map to integers (the left coordinate, top coordinate, and diameter size of the bubble), and the fourth maps to a string (its color). Use this information to draw the bubble (with canvas.create oval) in the appropriate location, with the correct size and color.

For example, if we make run the function with the bubble list from the first test: bubbleList1 = [ {"left":150, "top":150, "size":100, "color":"green"} ]

We'll get:

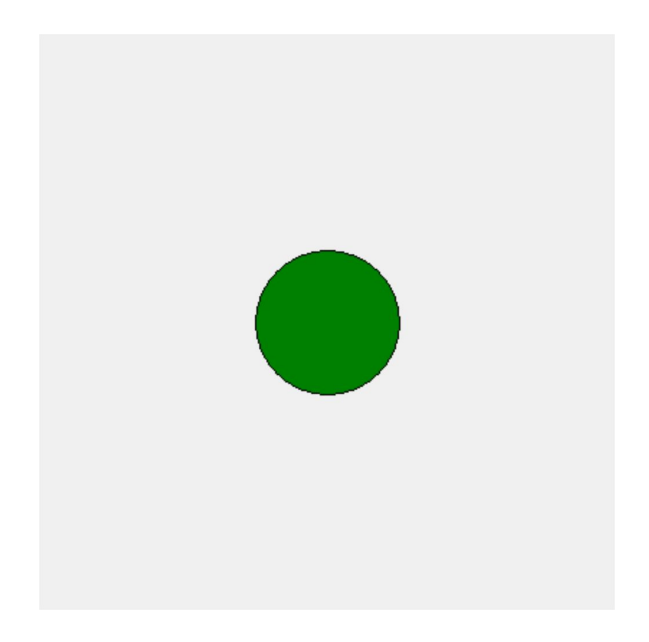

*[continued on next page]*

And the second test, which has:

```
bubbleList2 = \lceil{'left': 317, 'top': 269, 'size': 45, 'color': 'red' },
     {'left': 118, 'top': 27, 'size': 90, 'color': 'orange'},
     {'left': 101, 'top': 321, 'size': 65, 'color': 'yellow'},
     {'left': 231, 'top': 219, 'size': 25, 'color': 'pink' },
     {'left': 50, 'top': 12, 'size': 20, 'color': 'blue' } ]
```
Should produce this:

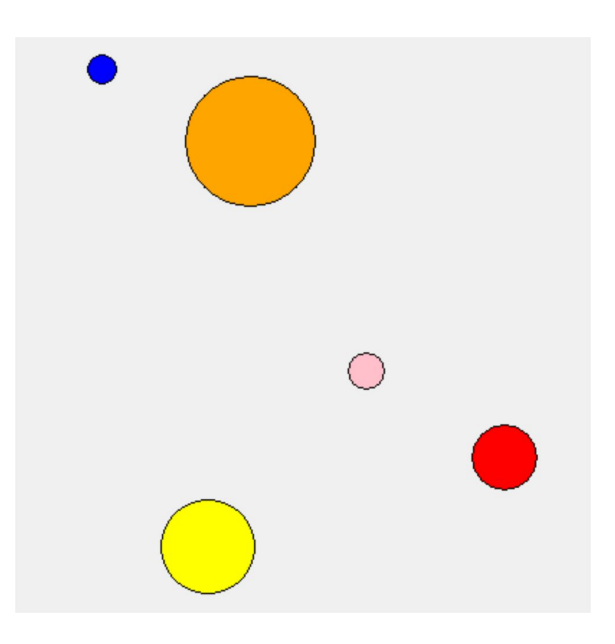

The third test randomly generates 10 bubbles using the provided makeNBubbles(n) function. Try changing the size of n to generate more or less bubbles, and see how it looks! Your bubbles will be different every time.

**Hint:** a list of dictionaries might sound intimidating at first, but it's not so bad! Just loop over the list, access the dictionary using the loop control variable, then index into the dictionary to get the needed values.

## **#4 - getBookByAuthor(bookInfo, author) - 10pts**

Dictionaries are very good at searching for keys, but not so good at searching for values. Write the function getBookByAuthor(bookInfo, author) which takes a dictionary mapping book titles (strings) to author names (also strings) and an author name (a string) and returns the book associated with that author, or None if the author does not appear in the dataset. You are guaranteed that no author will appear more than once in the dictionary.

For example, calling the function on { "The Hobbit" : "JRR Tolkein", "Harry Potter and the Sorcerer's Stone" : "JK Rowling", "A Game of Thrones" : "George RR Martin" } and "JK Rowling" would return "Harry Potter and the Sorcerer's Stone".

**Hint:** you basically want to implement **linear search** over a dictionary instead of a list. Make sure you use the right kind of loop!

#### **#5 - makeFirstPhonebook(nameList, numberList) - 10pts**

Write the function makeFirstPhonebook(nameList, numberList) that takes two lists, a list of names and a list of phone numbers (both strings), and returns a dictionary mapping names to phone numbers. You may assume that the two lists match up, i.e., each person is at the same index as their phone number.

You should use a **loop** to construct the dictionary. You'll need to loop over both the nameList and the numberList *at the same time* to access the key and value together. To do this, use the same loop control variable on both lists in each iteration.

If a person occurs in nameList multiple times (in other words, if they have multiple phone numbers), you should map their name to the **first** phone number they were paired with. For example, given the list of names ["Kelly", "Dave", "Kelly"] and the list of numbers ["0000", "1234", "9876"], the function would return the dictionary { "Kelly" : "0000", "Dave" : "1234" }.